# Package 'WrensBookshelf'

August 15, 2022

Title A Collection of Palettes and Some Functions to Help Use Them

Version 0.1.0

Imports ggplot2

Description A collection of color palettes that were extracted from various books on my sons(Wren) bookshelf. Also included are a number of functions and wrappers to utilize them, as well as to subset the palettes to desired number/specific colors.

License MIT + file LICENSE

Encoding UTF-8

RoxygenNote 7.1.2

URL <https://github.com/buveges/WrensBookshelf>

BugReports <https://github.com/buveges/WrensBookshelf/issues>

NeedsCompilation no

Author Benjamin Uveges [aut, cre] (<<https://orcid.org/0000-0002-8981-8970>>)

Maintainer Benjamin Uveges <uvegesbti@gmail.com>

Repository CRAN

Date/Publication 2022-08-15 09:10:04 UTC

# R topics documented:

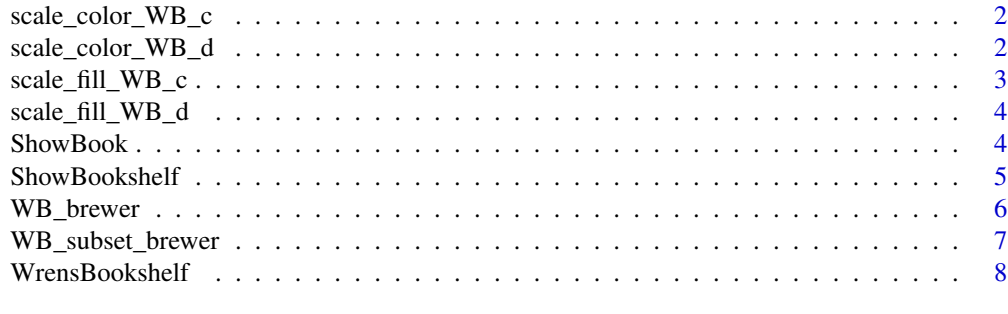

**Index** [9](#page-8-0)

<span id="page-1-0"></span>scale\_color\_WB\_c *Use WrensBookshelf with ggplot*

#### Description

Wrapper function to allow easy integration with ggplot2. Sets continuous color scale.

#### Usage

```
scale_color_WB_c(name, direction = 1, ...)
```
#### Arguments

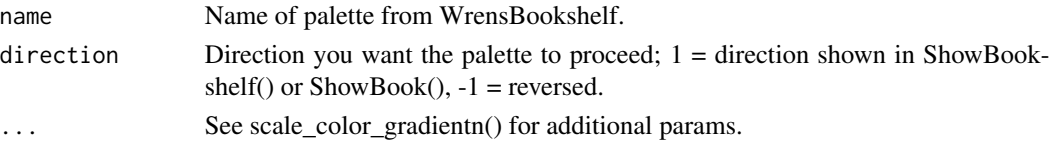

#### Value

No return value, integrates WB\_brewer into ggplot2 function.

# Examples

```
ggplot2::ggplot(mtcars, ggplot2::aes(x=disp,y=wt, color = mpg))+
ggplot2::geom_point(size=3)+
scale_color_WB_c(name = "WhatWellBuild")
```
scale\_color\_WB\_d *Use WrensBookshelf with ggplot*

# Description

Wrapper function to allow easy integration with ggplot2. Sets discrete color scale

#### Usage

```
scale_color_WB_d(name, direction = 1, override.order = FALSE, ...)
```
#### Arguments

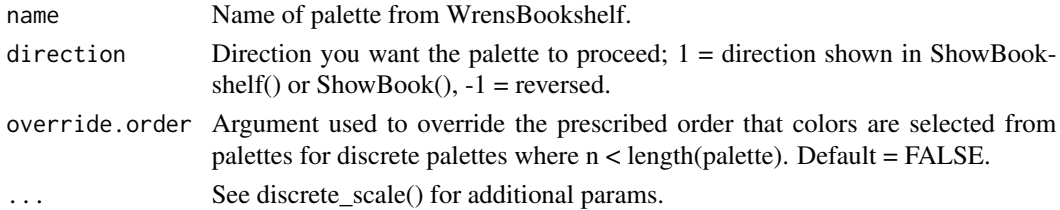

# <span id="page-2-0"></span>scale\_fill\_WB\_c 3

# Value

No return value, integrates WB\_brewer into ggplot2 function.

#### Examples

```
ggplot2::ggplot(mtcars, ggplot2::aes(x = disp,y = wt, color = factor(cyl)))+
ggplot2::geom_point(size=3)+
scale_color_WB_d(name = "YouMatter")
```
scale\_fill\_WB\_c *Use WrensBookshelf with ggplot*

# Description

Wrapper function to allow easy integration with ggplot2. Sets continuous fill scale.

#### Usage

```
scale_fill_WB_c(name, direction = 1, ...)
```
# Arguments

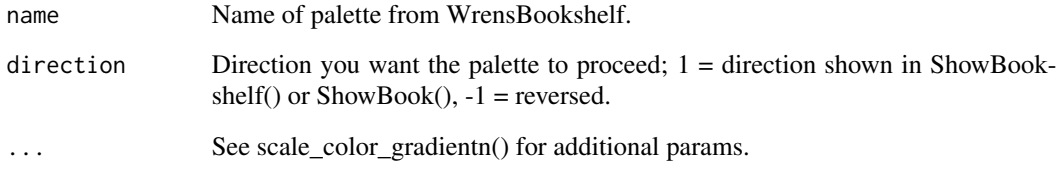

# Value

No return value, integrates WB\_brewer into ggplot2 function.

```
ggplot2::ggplot(mtcars, ggplot2::aes(x = disp,y = wt, fill= mpg))+
ggplot2::geom_point(size=3, shape = 21)+
scale_fill_WB_c(name = "WhatWellBuild")
```
<span id="page-3-0"></span>scale\_fill\_WB\_d *Use WrensBookshelf with ggplot*

#### Description

Wrapper function to allow easy integration with ggplot2. Sets discrete color scale.

# Usage

```
scale_fill_WB_d(name, direction = 1, override.order = FALSE, ...)
```
#### Arguments

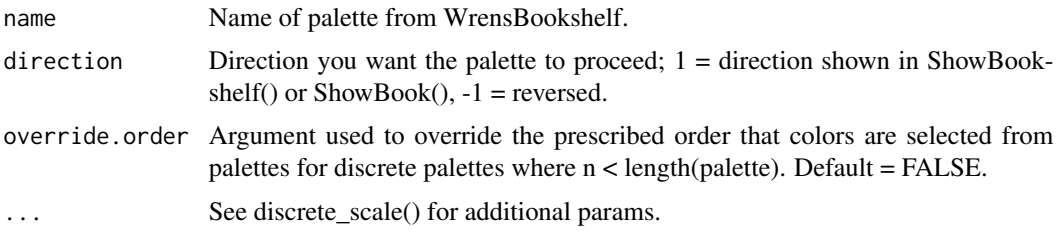

#### Value

No return value, integrates WB\_brewer into ggplot2 function.

#### Examples

```
ggplot2::ggplot(mtcars, ggplot2::aes(x = disp,y = wt, fill = factor(cyl)))+
ggplot2::geom\_point(size = 3, shape = 21)+scale_fill_WB_d(name = "YouMatter")
```
ShowBook *View a book palette*

#### Description

Generates a graphic object using a specified palette from WrensBookshelf.

#### Usage

ShowBook(name)

#### Arguments

name Name of desired palette.

# <span id="page-4-0"></span>ShowBookshelf 5

# Value

Graphic object.

# Examples

```
ShowBook(name ="BabyWrenAndTheGreatGift")
```
ShowBookshelf *View all of Wren's Books*

# Description

Generates a graphic object with desired subset of palettes from WrensBookshelf.

# Usage

```
ShowBookshelf(CVDsafe = FALSE, BestFor = NA)
```
# Arguments

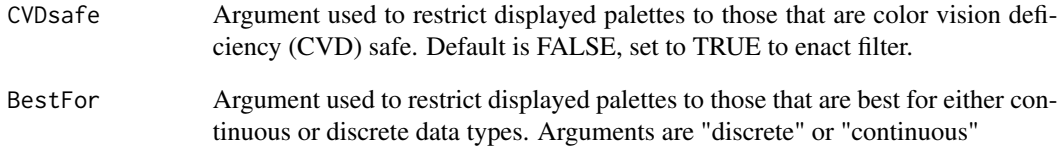

# Value

Graphic object.

```
ShowBookshelf()
ShowBookshelf(CVDsafe = TRUE, BestFor = "continuous")
```
<span id="page-5-0"></span>

# Description

Function used to create continuous/discrete palettes using the palettes in WrensBookshelf.

#### Usage

```
WB_brewer(
 name,
  n,
  type = c("discrete", "continuous"),
 direction = c(1, -1),
 override.order = FALSE
)
```
# Arguments

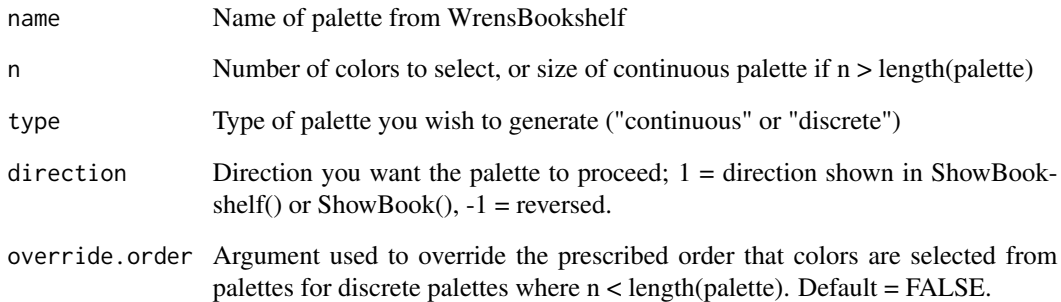

#### Value

A color palette.

```
WB_brewer(name = "BabyWrenAndTheGreatGift", type = "continuous", n = 200)
WB_brewer(name = "JulienIsAMermaid", type = "discrete",
          direction = -1, n = 7, override.order = TRUE)
```
# <span id="page-6-0"></span>Description

Function used to create customized continuous/discrete palettes using the palettes in WrensBookshelf, offering more specific control over selected colors than WB\_brewer.

#### Usage

```
WB_subset_brewer(
 name,
  n = NA,
 LCR,
  type = c("continuous", "discrete"),
 direction = c(1, -1),
 n2 = NULL)
```
#### Arguments

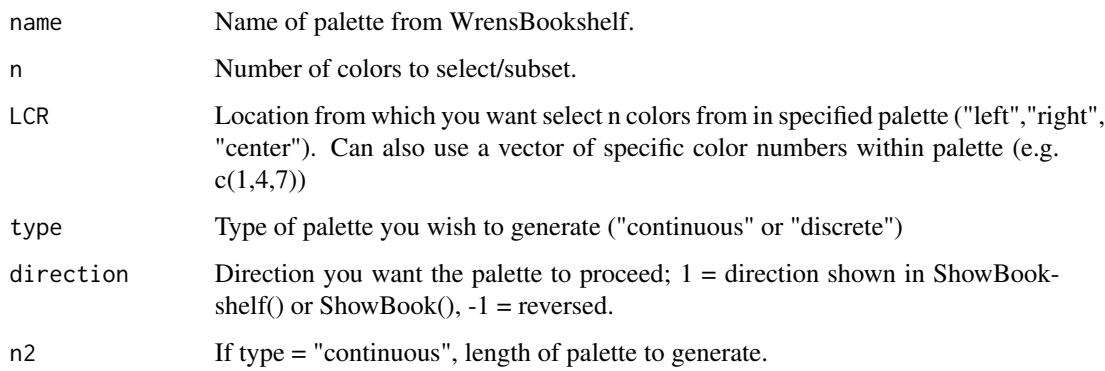

#### Value

Color palette.

```
WB_subset_brewer(name = "JulienIsAMermaid", n = 5,
                LCR = "left", type = "continuous", n2 = 200)WB_subset_brewer(name = "WhereTheWildThingsAre", type = "discrete", LCR = c(1,4,5,6))
```
<span id="page-7-0"></span>

#### Description

Use names(WrensBookshelf) to display all possible palette names. Current available palettes: BabyBeluga, BabyWrenAndTheGreatGift, BlueberriesForSal, BoTheBrave, BoTheBraveCVDS, BurtDow, BurtDowCVDS, CapsForSale, GustavoTheShyGhostCover, GustavoTheShyGhostGraveyard, HaroldAndThePurpleCrayon, JeffGoesWild, JulienIsAMermaid, LittleBlueHouseBesideTheSeaCont, LittleBlueHouseBesideTheSeaDisc, Madelline, MakeWayForDucklings, MoreThanALittle, OhThePlacesYoullGo, Opposites, StackTheCats, TheDucklingGetsACookie, TheHoneybee, TheHoneybeeDiverging, ThePoutPoutFish, TheSnowyDay, TheStoryOfBabar, TheseWordsIShapedForYou, ThisMooseBelongsToMe, ThreeLittleVikings, TigerDays, TinyPerfectThings, Vampenguin, WhatWellBuild, WhereTheWildThingsAre, and YouMatter.

#### Usage

WrensBookshelf

# Format

An object of class list of length 40.

#### Value

No return value, sets a list of palettes to be used with WrensBookshelf functions

# <span id="page-8-0"></span>Index

∗ datasets WrensBookshelf, [8](#page-7-0)

scale\_color\_WB\_c, [2](#page-1-0) scale\_color\_WB\_d, [2](#page-1-0) scale\_fill\_WB\_c, [3](#page-2-0) scale\_fill\_WB\_d, [4](#page-3-0) ShowBook, [4](#page-3-0) ShowBookshelf, [5](#page-4-0)

WB\_brewer, [6](#page-5-0) WB\_subset\_brewer, [7](#page-6-0) WrensBookshelf, [8](#page-7-0)